#### <<MATLAB >>

 $<<$ MATLAB  $>>$ 

- 13 ISBN 9787560625546
- 10 ISBN 7560625541

出版时间:2011-4

页数:207

PDF

更多资源请访问:http://www.tushu007.com

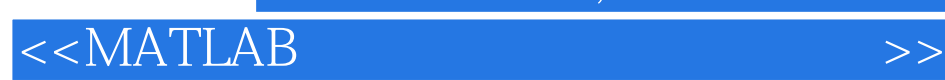

 $MATLAB$  $\begin{minipage}{0.9\linewidth} \begin{tabular}{l} \bf{OFDM} & \bf{3G} \\ \bf{3G} \\ \bf{3G} \\ \bf{1G} \\ \bf{1G} \\ \bf{1G} \\ \bf{1G} \\ \bf{1G} \\ \bf{1G} \\ \bf{1G} \\ \bf{1G} \\ \bf{1G} \\ \bf{1G} \\ \bf{1G} \\ \bf{1G} \\ \bf{1G} \\ \bf{1G} \\ \bf{1G} \\ \bf{1G} \\ \bf{1G} \\ \bf{1G} \\ \bf{1G} \\ \bf{1G} \\ \bf{1G} \\ \bf{1G} \\ \bf{1G} \\ \bf{1G} \\ \bf{$ 

watched the matrix of  $\mathbb{R}^n$  and  $\mathbb{R}^n$  are the set of  $\mathbb{R}^n$  and  $\mathbb{R}^n$  are the set of  $\mathbb{R}^n$  and  $\mathbb{R}^n$  are the set of  $\mathbb{R}^n$  and  $\mathbb{R}^n$  are the set of  $\mathbb{R}^n$  and  $\mathbb{R}^n$  are the se

## $<<$ MATLAB  $>>$

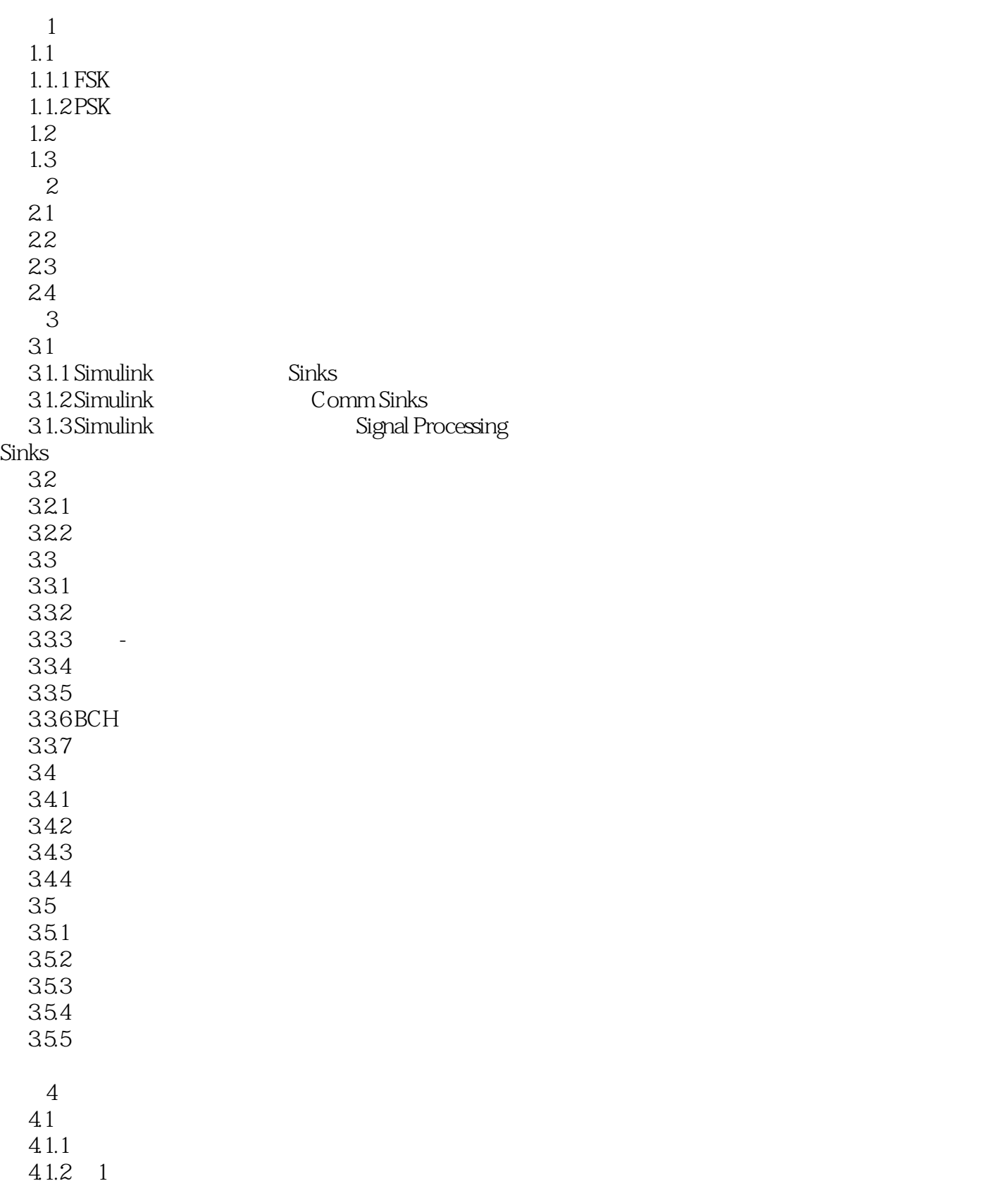

 $<<$ MATLAB  $>>$ 

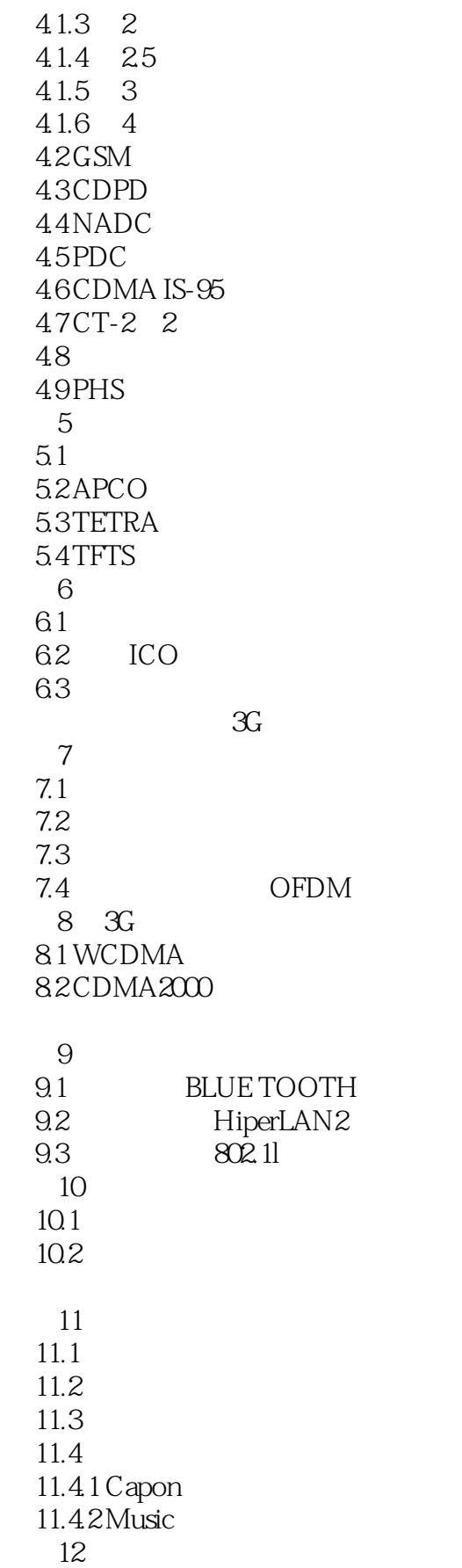

### $<<$ MATLAB  $>>$

 $12.1$  $12.2$ 12.3

### $<<$ MATLAB  $>>$

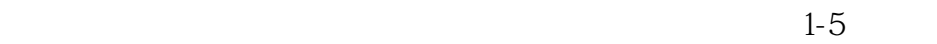

 $FSK$ 

 $\text{FSK}$ 

 $\mathbf{1}$ 

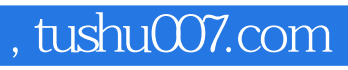

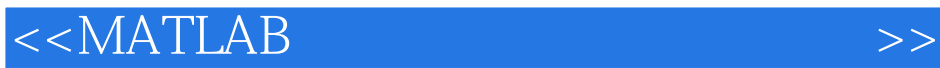

**MATLAB** 

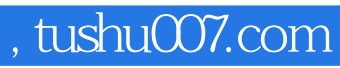

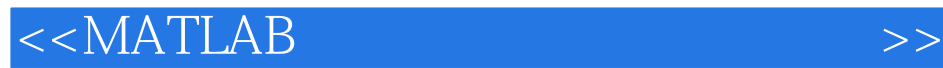

本站所提供下载的PDF图书仅提供预览和简介,请支持正版图书。

更多资源请访问:http://www.tushu007.com